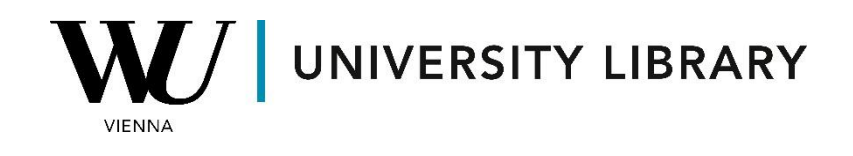

## **ESG data**

## **in Bloomberg**

## **Students Manual**

Bloomberg provides access to over 4000 variables related to the topic of ESG. Using the "ESG GO" function, you can access the ESG page of any company. The overview page allows you to view the ESG Score of the company provided by Bloomberg. Additionally, you can observe current scores from MSCI and Sustainalytics, but historical data is not provided. You can also see SFDR and SDG ratios along with current statistics on sustainable debt and exposure to ESG funds.

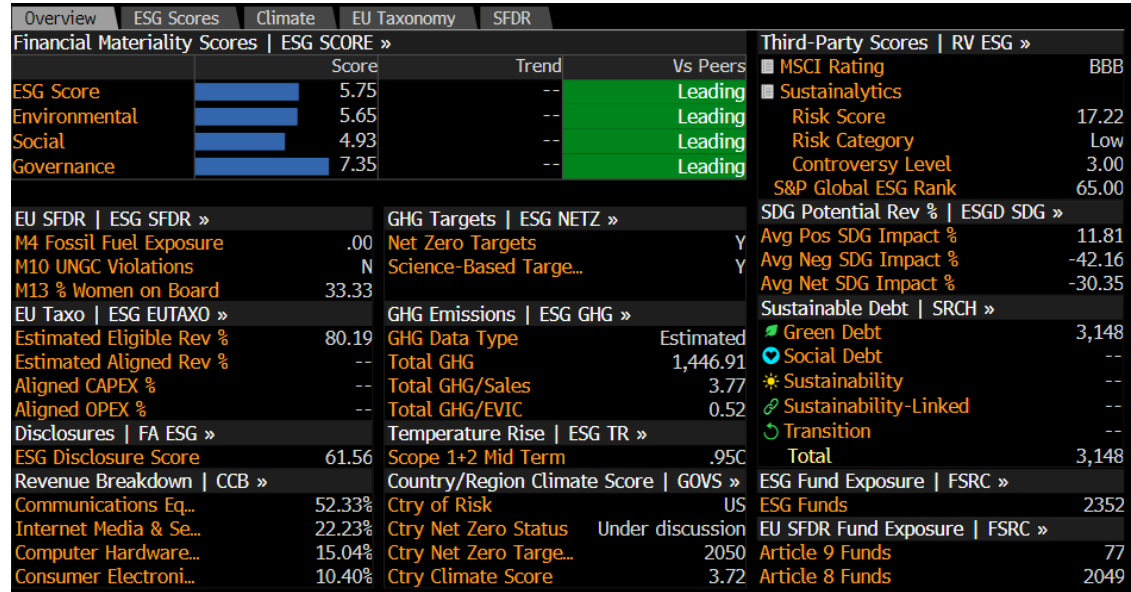

The Bloomberg ESG Score comprises a range of variables, some of which are outlined below. From this page, you can easily access peer comparisons by clicking on "Peer distribution." Furthermore, all historical data is accessible through the Bloomberg Excel Add-on.

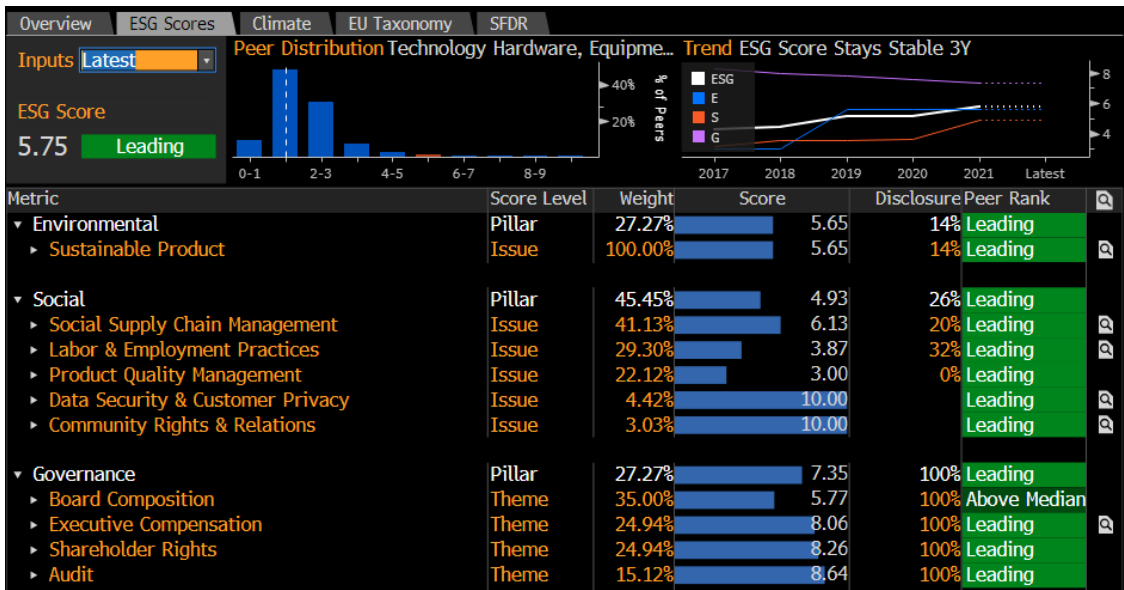

In Bloomberg, you can access data regarding a company's contribution to climate change, including calculated physical risks and compliance with Taxonomy legislation.

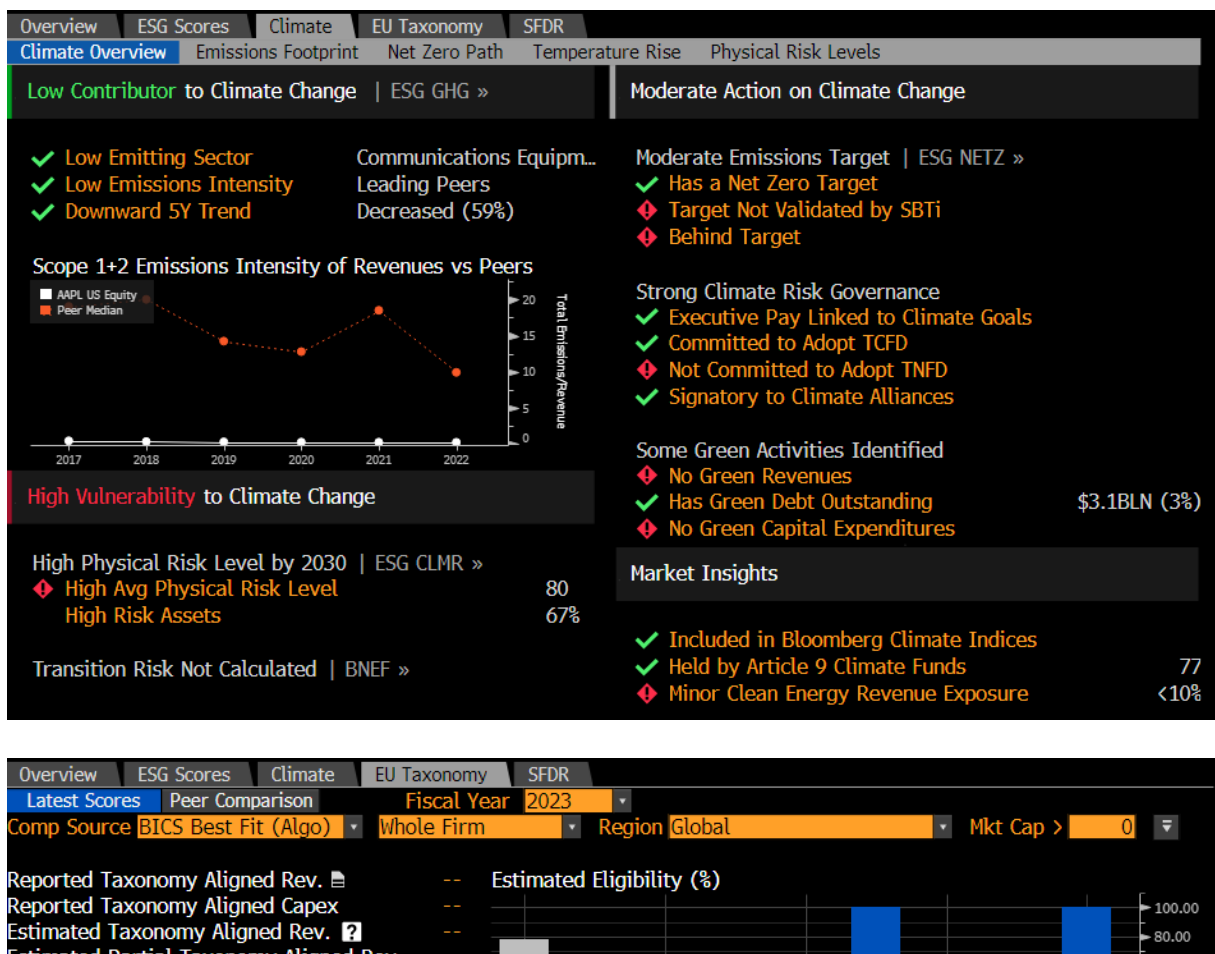

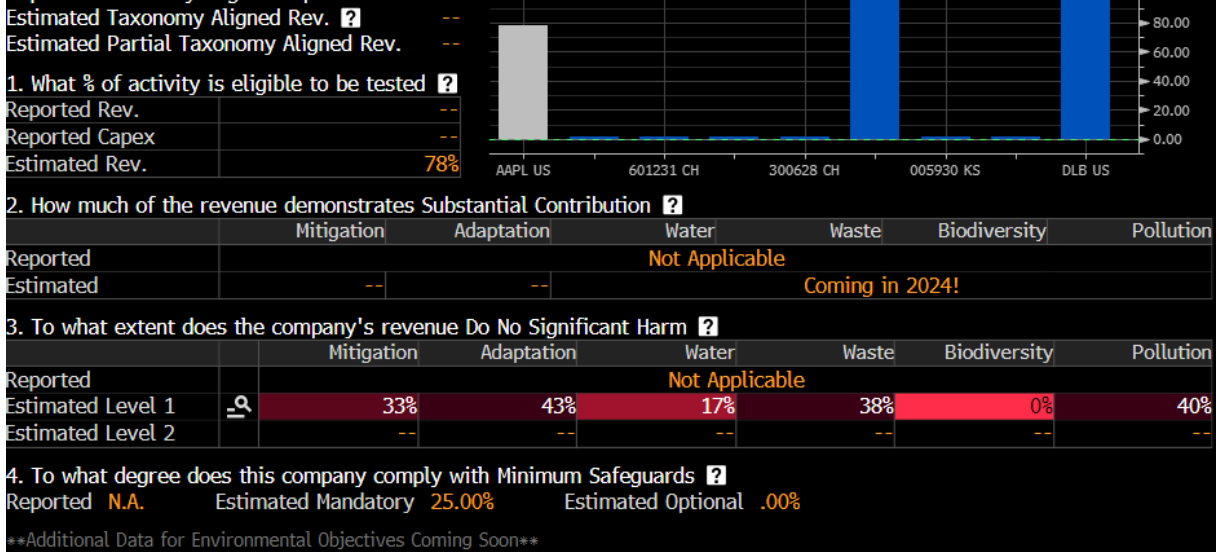

Here are several of the variables that are accessible via the Bloomberg Terminal and available for export as historical data frames in Excel:

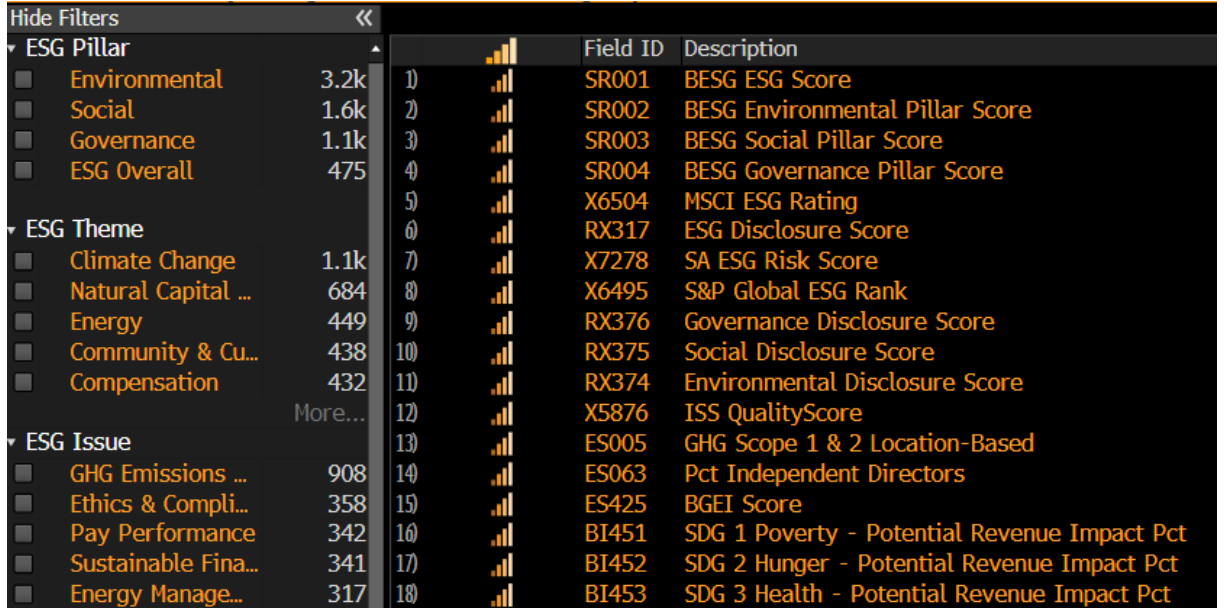

Bloomberg has one of the largest amounts of variables regarding ESG, but you always need to check the availability of the historical data frames for exporting in Excel.